## **9/8.5.1**

## **Programme de Dump en Basic**

Analysons la structure du programme de Dump Basic.

- 1) Passage en MODE 1.
- 2) Entrée des informations concernant le Dump :
- adresse de début de Dump (en décimal ou hexa. [précédé de &]) ;
- adresse de fin de Dump (en décimal ou hexa. [précédé de &]) ;
- choix de la sortie (écran ou imprimante).
- 3) Affichage/impression des données lues en mémoire :
- adresse du premier octet ;
- 16 octets consécutifs ;
- valeurs ASCII de ces 16 octets ;
- test de fin d'affichage/impression ;
- poursuite éventuelle de l'affichage/impression.

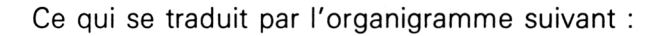

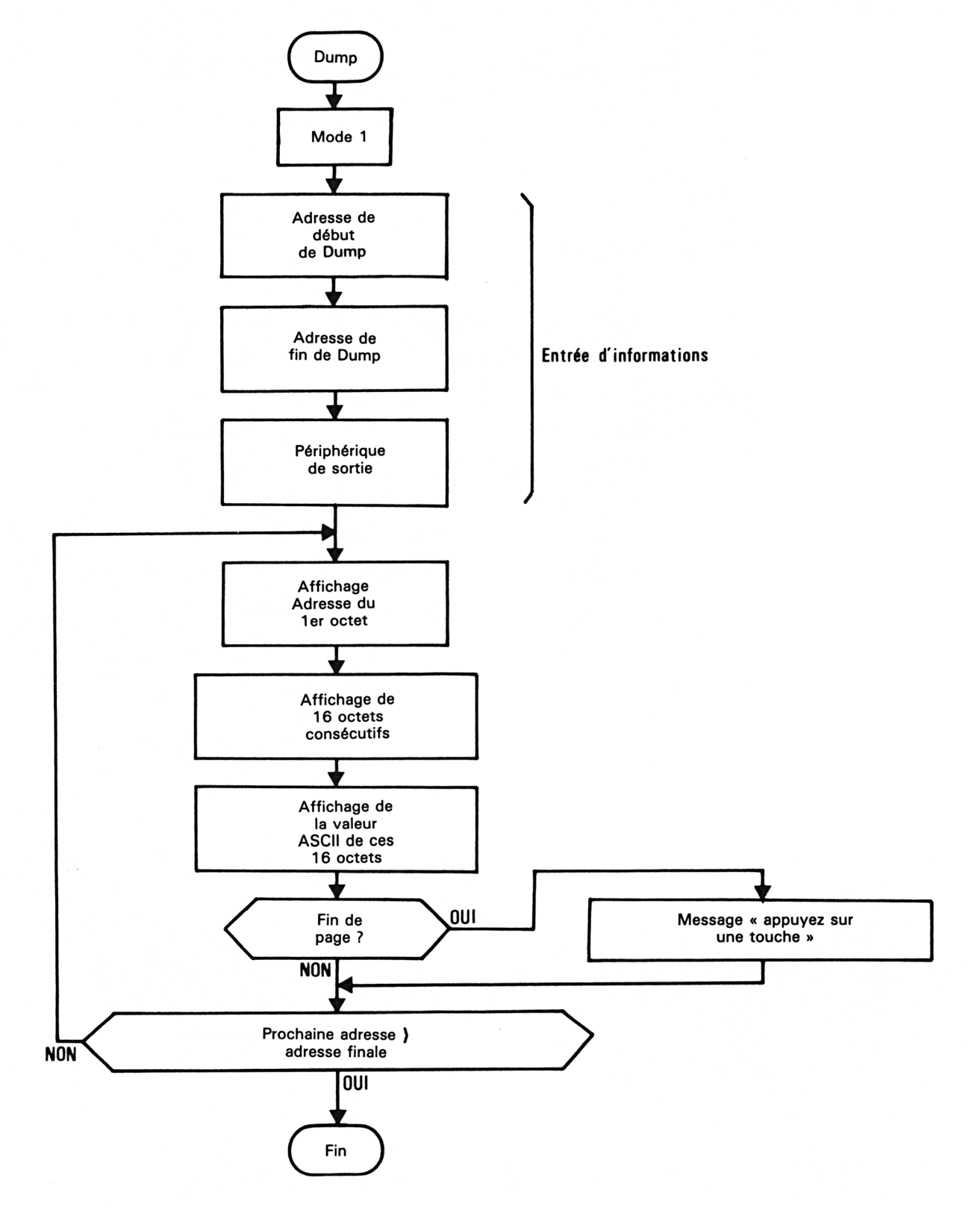

Utilitaires **Partie 9 Chapitre 8.5.1** page 3

 $\mathcal{L}_{\mathcal{L}}$ 

Partie 9 : Programmes

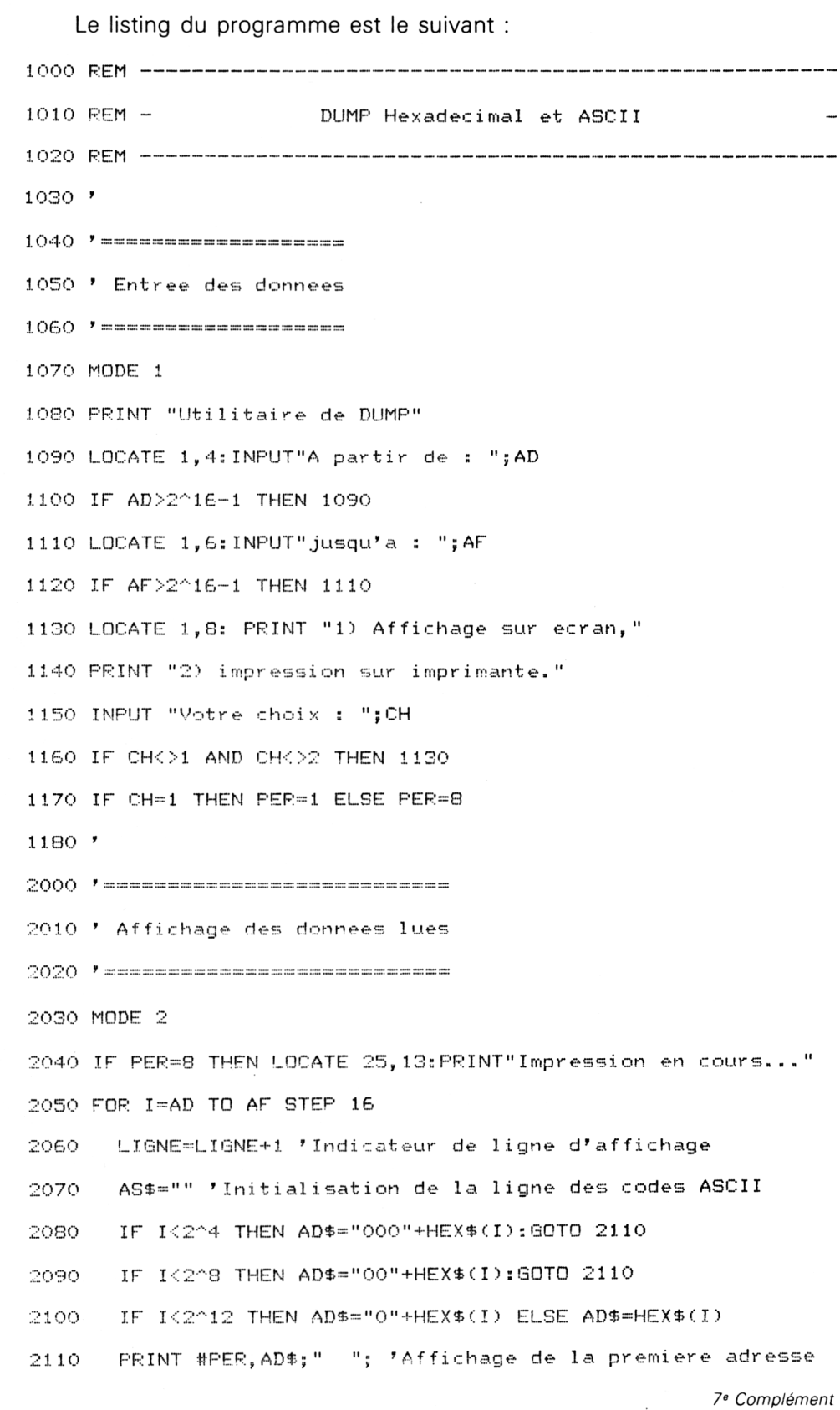

## Partie 9 : Programmes

FOR J=0 TO 15 2120

2130 A=PEEK(I+J)

 $B$=CHR$(A)$ 2140

- 2150 IF A<32 THEN B\$="."
- 2160 IF (A>128 AND PER=8) THEN B\$="."
- 2170 AS\$=AS\$+B\$
- IF AK16 THEN A\$="0"+HEX\$(A) ELSE A\$=HEX\$(A) 2180
- 2190 PRINT #PER.A\$:" ";
- 2200 NEXT J
- PRINT #PER," "; AS\$ 2210
- 2220 IF (LIGNE<>23 OR I>=AF) OR (PER=8) THEN 2260
- LOCATE 10,25: PRINT "Appuyez sur une touche pour voir la suite" 2230
- 2240 a\$=INKEY\$:IF a\$="" THEN 2240

CLS #PER:LOCATE 1,1:LIGNE=0 'A nouveau lere ligne d'affichage 2250 2260 NEXT I

2270 IF PER=1 THEN LOCATE 1, 24 ELSE CLS

L'exécution du programme en demandant la sortie des données sur imprimante pour un Dump entre #0001 et #00C5 (par exemple) donne le résultat suivant :

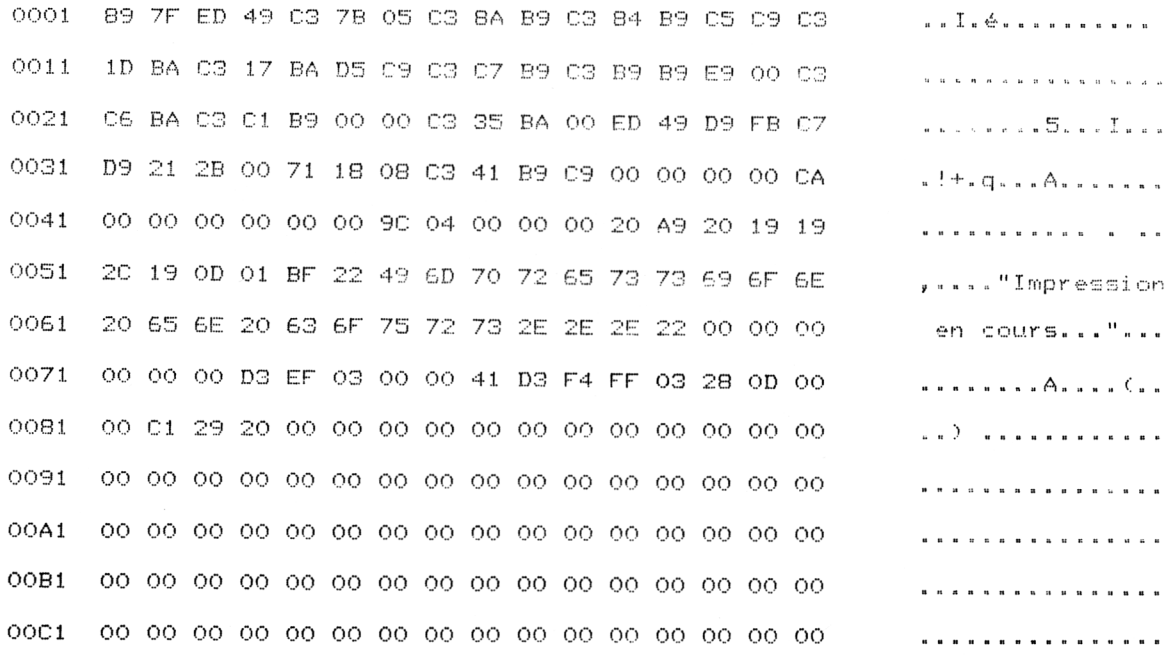